# **bet365tv**

- 1. bet365tv
- 2. bet365tv :roleta on
- 3. bet365tv :f12 bet download

## **bet365tv**

Resumo:

**bet365tv : Junte-se à revolução das apostas em bolsaimoveis.eng.br! Registre-se agora e descubra oportunidades de apostas inigualáveis!** 

contente:

No mundo digital de hoje em bet365tv dia, é essencial ter acesso ilimitado à internet. Infelizmente, alguns aplicativos, como o Bet365, podem estar restritos em bet365tv determinados países, incluindo o Brasil. Por sorte, é possível usar um aplicativo VPN (virtual private network) para "enganar" o sistema e acessar o Bet365 do Brasil.

Então, por que usar um aplicativo VPN para acessar o Bet365? Utilizar um aplicativoVPN para se conectar a um servidor em bet365tv outro país permite que você vá além dos bloqueios geográficos e acesse o Bet3,65 mesmo estando no Brasil. Essa é a maneira perfeita de se manter atualizado sobre os seus jogos favoritos ou mesmo realizar apostas esportivas em bet365tv eventos ao redor do mundo.

Aqui estão os três melhores aplicativos VPN para bet365tv consideração: 1. NordVPN

Ligar é facilíssimo: basta escolher um servidor e você está conectado.

#### [fazer aposta em jogo de futebol](https://www.dimen.com.br/fazer-aposta-em-jogo-de-futebol-2024-07-20-id-26485.html)

Como cadastrar a conta para saber no Bet365?

Você está procurando um guia passo a Passo sobre como registrar uma conta 3 para o Bet365? Não procure mais! Neste artigo, vamos levá-lo através do processo de criação da bet365tv própria Conta no 3 bet 365.

Passo 1: Acessando o site da Bet365

Para começar, você precisa acessar o site da Bet365. Você pode fazer isso 3 digitando: betfair [futebol virtual](/betfair-futebol-virtual-2024-07-20-id-11477.html)Uma vez que o site for carregado, clique no botão "AJUDAR AGORA" localizado na parte superior direita da página.

Passo 2: 3 Preencher o Formulário de Inscrição.

Depois de clicar no botão "Acesse AGORA", você será redirecionado para o formulário. O Formulário solicitará 3 informações pessoais, como seu nome e data do nascimento; preencha todos os campos necessários com suas Informações precisas: lembre-se que 3 use seus nomes reais ou dados dos contatos porque essas serão usadas na verificação da bet365tv identidade quando retirarem as 3 vitórias!

Passo 3: Escolhendo a Moeda da Sua Conta.

Depois de preencher o formulário, você será solicitado a escolher bet365tv moeda da 3 conta. A Bet365 aceita várias moedas (BRL). Escolha uma das suas divisas preferida e clique em "Próximo" para prosseguir ltima 3 página

Passo 4: Criar um Nome de Usuário e Senhas.

Agora é hora de criar seu nome e senha exclusivos. Escolha um 3 usuário fácil para lembrar, crie uma forte palavra-passe que inclua letras combinadas com números ou símbolos; certifiquese da confirmação do 3 código digitando novamente no próximo campo

Passo 5: Verificar bet365tv identidade.

Para cumprir as leis brasileiras de jogos, a Bet365 exige que 3 você verifique bet365tv identidade. Você pode fazer isso enviando seu ID ou passaporte e depois do upload dos documentos da 3

identificação clique em "SUBMIT" para prosseguir com o processo:

Passo 6: Depositar fundos

Parabéns! Sua conta Bet365 agora é criada. Para começar 3 a apostar, você precisa financiar bet365tv Conta de apostas e clique no botão "DEPSITO" para escolher seu método preferido do 3 pagamento A bet 365 aceita vários métodos que incluem cartões/débitos (crédito), carteira eletrônica ou transferências bancárias :

Passo 7: Colocando bet365tv 3 primeira aposta.

Agora que você tem fundos em bet365tv conta, é hora de fazer a primeira aposta. Clique no esporte do 3 seu interesse como futebol americano ou basquetebol e tênis; escolha o evento onde deseja apostar: selecione qual tipo da opção 3 desejado para cada partida (e insira-o na quantidade desejada). Confirme uma das apostas clicando "PLACE BET". Conclusão

E é isso! Você criou 3 com sucesso uma conta Bet365 e está pronto para começar a apostar em seus esportes favoritos. Lembre-se de jogar responsavelmente, 3 apenas apostando o que você pode perder? Boa sorte - divirtam se!!

Para registrar uma conta no Bet365, acesse o site 3 e clique em "Aceitar AGORA".

Preencha o formulário de registro com suas informações pessoais e escolha a moeda da bet365tv conta.

Crie 3 um nome de usuário e senha exclusivos, verifique bet365tv identidade enviando seu ID ou passaporte.

Deposite fundos em bet365tv conta usando 3 seu método de pagamento preferido.

Faça bet365tv primeira aposta selecionando seu esporte, evento e tipo de apostas preferidos.

## **bet365tv :roleta on**

Bem-vindo ao bet365, bet365tv casa de apostas esportivas com as melhores odds e os jogos de cassino mais emocionantes. Cadastre-se agora e receba um bônus de boas-vindas! Descubra um mundo de possibilidades de apostas no bet365 e desfrute de toda a emoção dos esportes. Aqui, você encontra as melhores odds, uma ampla variedade de mercados e transmissões ao vivo de grandes eventos esportivos.

Além disso, o bet365 oferece uma experiência incomparável de cassino online. Com jogos de caça-níqueis, roleta, blackjack e muito mais, há algo para todos os gostos. Mergulhe em bet365tv nossos jogos de cassino ao vivo, onde você pode interagir com crupiês reais em bet365tv tempo real.

pergunta: Posso fazer apostas ao vivo no bet365?

resposta: Sim, o bet365 oferece apostas ao vivo em bet365tv uma ampla gama de esportes, permitindo que você acompanhe a ação e faça suas apostas em bet365tv tempo real.

# **Depósito mínimo da bet365: qual é o valor mínimo?**

### **bet365tv**

#### **Introdução**

A Bet365 é uma das maiores casas de apostas do mundo e oferece uma ampla gama de esportes e mercados para apostas. Para começar a apostar na Bet365, é necessário efetuar um depósito. O valor mínimo de depósito varia dependendo do método de pagamento utilizado.

### **Métodos de pagamento e valores mínimos**

Os seguintes métodos de pagamento estão disponíveis na Bet365 e os valores mínimos de depósito são os seguintes:

**Método de pagamento Valor mínimo de depósito**

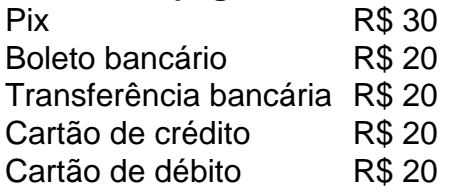

### **Conclusão**

O valor mínimo de depósito na Bet365 é de R\$ 20 para a maioria dos métodos de pagamento. No entanto, o valor mínimo de depósito para Pix é de R\$ 30. É importante escolher o método de pagamento que melhor atende às suas necessidades e garantir que você tenha fundos suficientes em bet365tv bet365tv conta para cobrir o valor mínimo de depósito.

#### **Perguntas frequentes**

- Qual é o valor mínimo de depósito na Bet365?
- O valor mínimo de depósito na Bet365 é de R\$ 20 para a maioria dos métodos de pagamento, mas de R\$ 30 para Pix.
- Quais são os métodos de pagamento disponíveis na Bet365?
- Os métodos de pagamento disponíveis na Bet365 incluem Pix, boleto bancário, transferência bancária, cartão de crédito e cartão de débito.
- Como faço para depositar dinheiro na minha conta da Bet365?
- Para depositar dinheiro na bet365tv conta da Bet365, faça login na bet365tv conta, clique no ●botão "Depósito" e siga as instruções na tela.

## **bet365tv :f12 bet download**

Ele é tão velho quanto um dos torneios mais antigos do esporte, mas Gary Player fez uma campanha que muitos quartos de bet365tv idade se contentariam bet365tv levantar a cortina no 88o Masters.

O sul-africano de 88 anos continua a reforçar o apelido "Mr. Fitness" que assumiu durante uma carreira brilhante, mostrando bet365tv exuberância juvenil para todos na Augusta National enquanto se juntava aos ícones do golfe Jack Nicklaus e Tom Watson como Iniciantes Honorários no major nesta quinta feira (horário local).

Após um atraso de duas horas e meia devido ao mau tempo, multidões se reuniram para assistir o trio all-star acertar as cenas cerimoniais do torneio.

Primeiro, Player comentou que "Não é tão fácil colocar a bola no tee agora?" para seus colegas americanos.

Depois de celebrar o esforço com seu tradicional pontapé na perna, a tricampeã do Masters voltou mais uma vez ao clube Augusta National para compartilhar os segredos da bet365tv juventude aparentemente perpétua.

"Antes de tudo, amo a vida e as pessoas. Adoro o meu trabalho", disse Player aos repórteres antes da entrevista com um gerontologista --um profissional especializado no estudo do envelhecimento na ndia (EUA).

"Ele me deu, eu acho que o segredo para a longevidade... dez coisas bet365tv quais trabalhar e faço isso.

Jogador explicou que ele toma um banho gelado todas as manhãs, mas insistiu bet365tv "a coisa mais importante" para uma vida longa é comer menos".

"A academia é importante, mas apenas um quarto tão importantes quanto comer menos e isso não passa de fato médico", disse Player.

O excesso de treinamento e / ou subalimentação por um período prolongado na tentativa para melhorar o desempenho atlético pode levar a deficiência energética relativa no esporte (REDs), segundo pesquisas recentes.

Sem tratamento, dizem médicos

O metabolismo de um atleta, bet365tv saúde óssea – levando a mais fraturas - seu sistema imunológico e cardiovascular; o ciclo menstrual do indivíduo.

É "tão longe, tão bom" para Player que jogou seu último Masters bet365tv 2009, depois de 52 aparições recorde na Augusta National.

Jogador foi conhecido por bet365tv resistência ao longo de uma carreira que colheu 165 vitórias bet365tv torneios e nove grandes campeonatos.

O auto-descrito "Atleta Mais Viajado do Mundo", ele disse bet365tv 2012 que tinha clocked mais de 15 milhões milhas aéreas durante seus dias jogando, e insistiu quinta feira (24) Que nenhum ser humano nunca viveu" havia viajada por quilômetros.

"Estou muito bet365tv forma", acrescentou quinta-feira. "Ainda empurro 300 libras com as pernas, corro a esteira no máximo e leiei bastante ler; rio imensos risosos tenho amor dentro do coração que é importante".

Com suas próprias dicas para ficar bet365tv forma, Nicklaus de 84 anos – o campeão mais prolífico dos Masters com seis vitórias - creditou seus cinco filhos e sete bisnetos por mantê-lo jovem.

Enquanto isso, Watson duas vezes vencedor de jaqueta verde esverdeado – ecoou algumas das recomendações do jogador.

"Acho que você se cerca de pessoas amadas e come com responsabilidade", respondeu o homem, 74 anos.

"Você faz coisas na vida para outras pessoas, e você tenta se divertir", disse Gary.

Embora nascido e criado bet365tv Joanesburgo, Player – que aceitou a Medalha Presidencial da Liberdade do então presidente Donald Trump no 2024 - reserva o maior elogio para os Estados Unidos.

"Se você está aqui, é tão abençoado e deve beijar o chão todos os dias", disse Player a repórteres da Masters.

"Agradeça apenas o que este país fez pelo mundo - não só por si mesmo. Já é hora de os Estados Unidos começarem a fazer mais pelos seus próprios."

O jogador voltou ao assunto bet365tv bet365tv coletiva de imprensa, descrevendo uma reunião com "um dos seus heróis", o presidente Dwight D. Eisenhower ; durante a primeira aparição do Mestres dele no 1957

"Ele é um homem que acreditava na liberdade, e o quê ele fez por este grande país não pode descrever isso. Eu tinha tanta admiração dele", disse Player ".

"Você vem aqui para este grande país dos Estados Unidos, o maior que Deus já fez e isso é um privilégio", acrescentou mais tarde. "Fazer parte deste torneio foi algo muito apreciado".

Author: bolsaimoveis.eng.br Subject: bet365tv Keywords: bet365tv

Update: 2024/7/20 15:23:55